## **Korekcja przebiegu w sterownikach EDC15x**

Aby zmienić stan przebiegu w sterowniku należy postępować zgodnie z przedstawionymi poniżej krokami od 1 do 8.

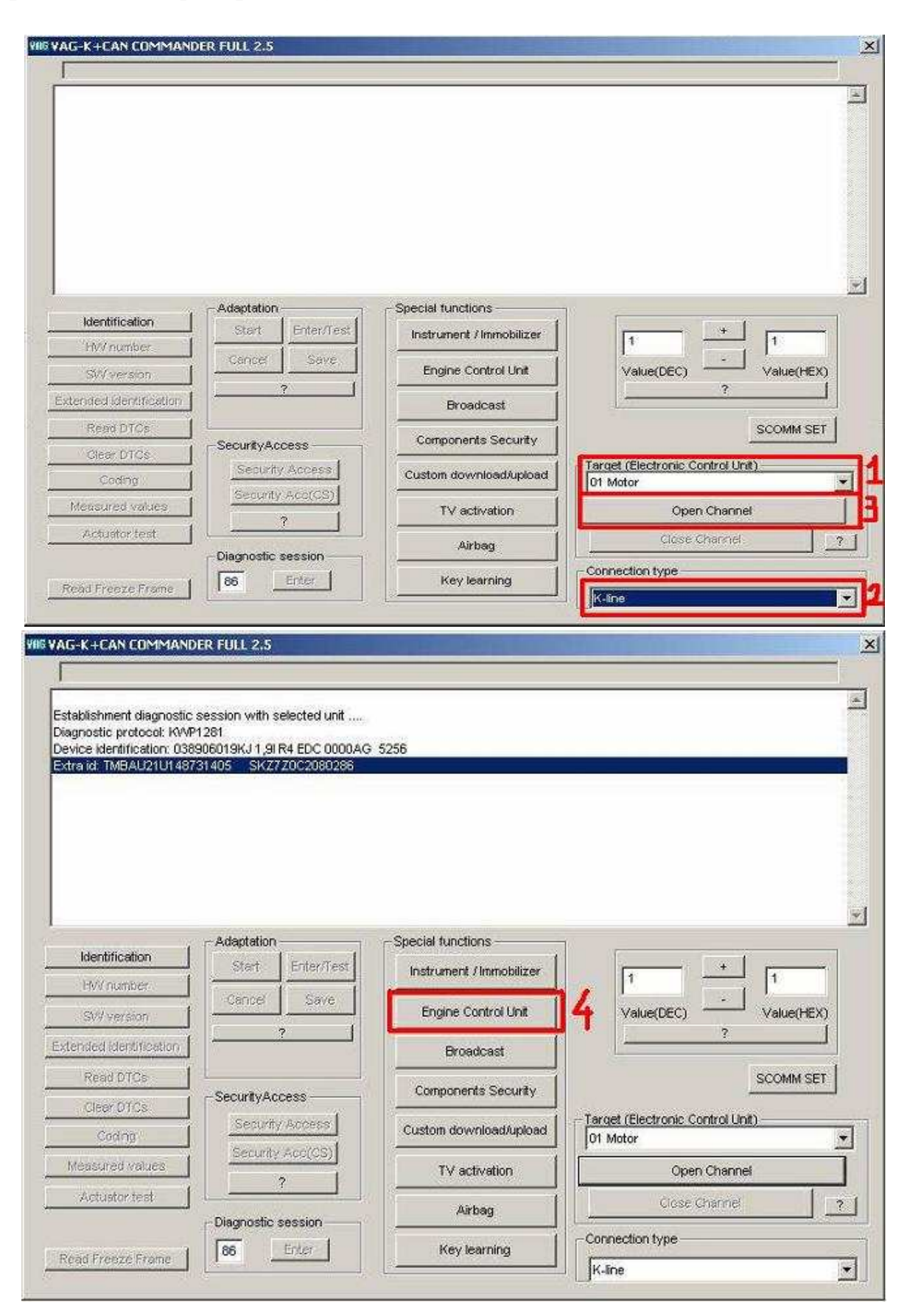

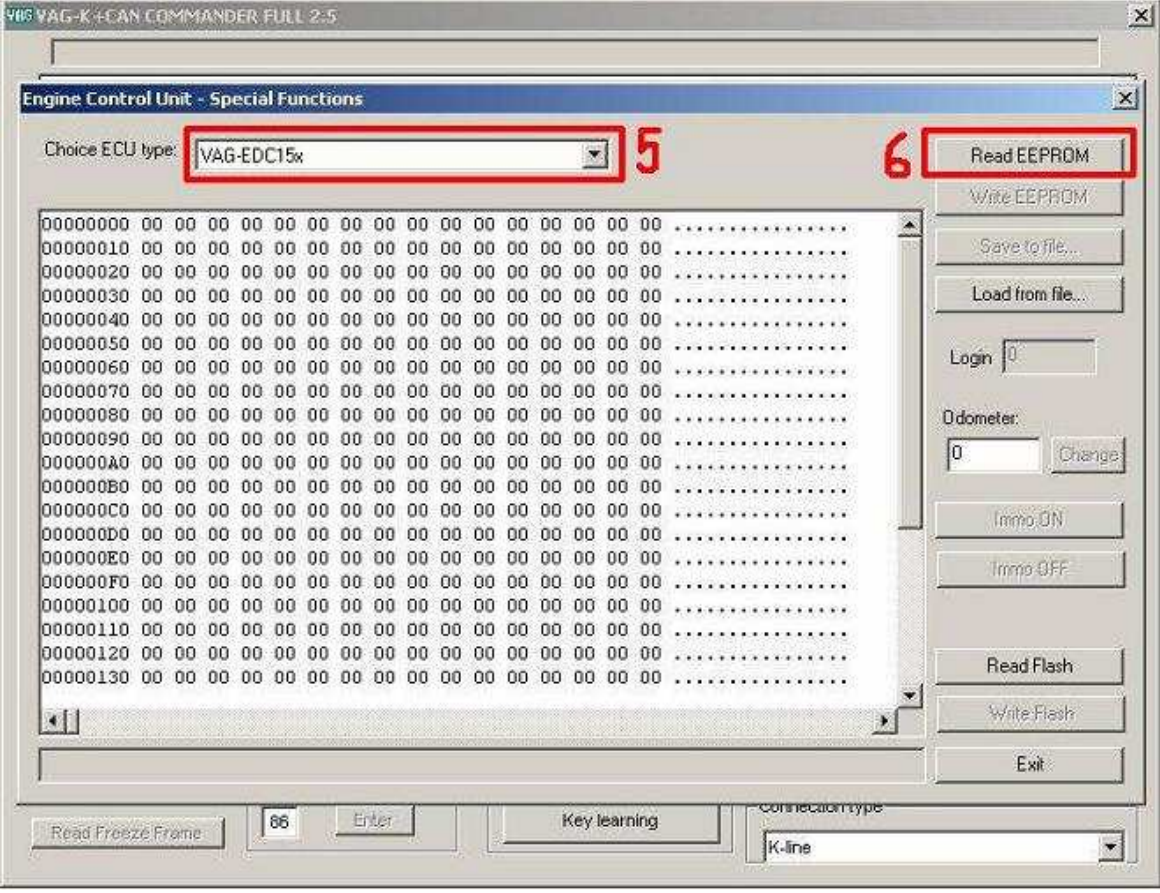

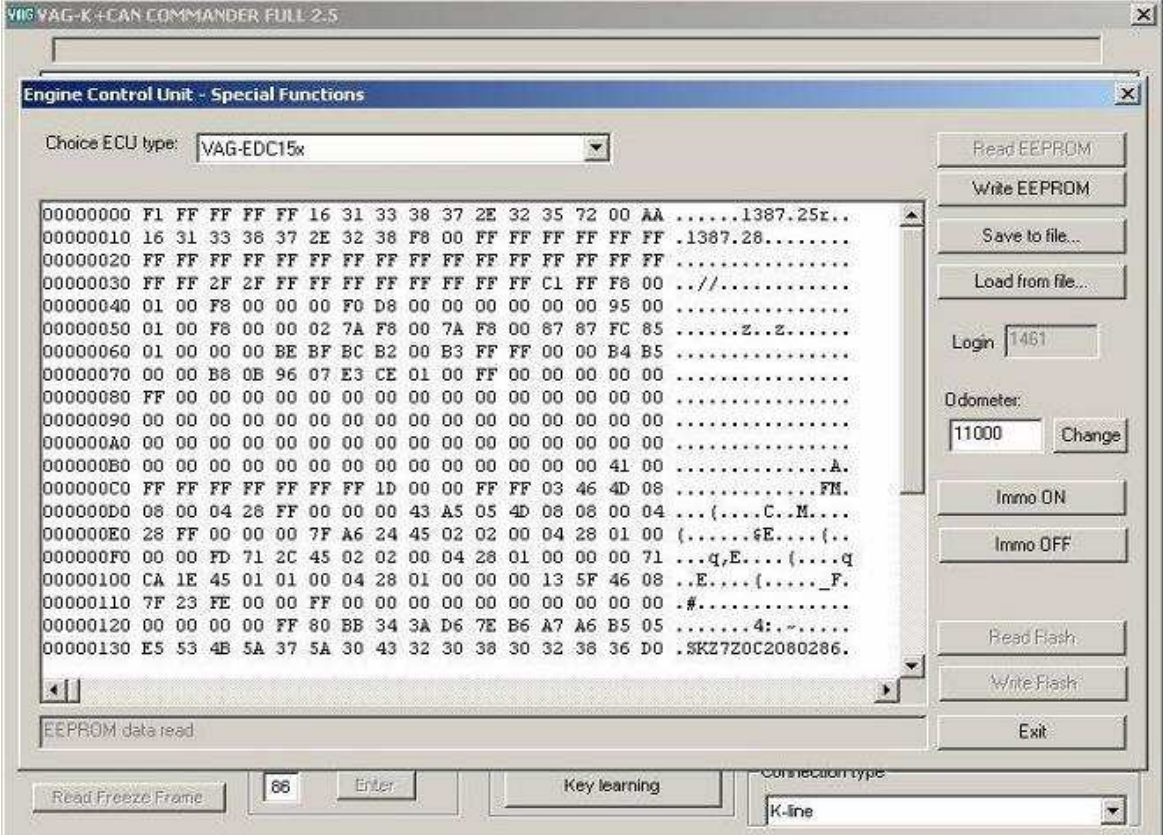

| Choice ECU type:<br>VAG-EDC15x |                 |          |                 |                |                                           |    |                 |           |     | $\blacktriangledown$ |       |                 |    |                      |           |       |                                                                   |    | Read EEPROM     |
|--------------------------------|-----------------|----------|-----------------|----------------|-------------------------------------------|----|-----------------|-----------|-----|----------------------|-------|-----------------|----|----------------------|-----------|-------|-------------------------------------------------------------------|----|-----------------|
|                                |                 |          |                 |                |                                           |    |                 |           |     |                      |       |                 |    |                      |           |       |                                                                   |    | Write EEPROM.   |
|                                |                 |          |                 |                |                                           |    |                 |           |     |                      |       |                 |    |                      |           |       | 00000000 F1 FF FF FF FF 16 31 33 38 37 2E 32 35 72 00 AA 1387.25r |    |                 |
| 00000010                       | 16              | 31       | 33              | 38             | з                                         |    | 32              | 38        | F8  | 00                   | FF    | FF              | FF | FF                   | FF        | FF    | .1387.28                                                          |    | Save to file    |
| 00000020                       | FЕ              |          |                 |                |                                           |    |                 |           |     | FF                   | FF    | FF              | FF |                      |           |       |                                                                   |    |                 |
| 00000030                       | FF              |          | 2F              | 2F             |                                           |    |                 |           |     |                      | FF    | FF              | C1 | FF                   | F8        | 00    |                                                                   |    | Load from file  |
| 00000040                       | 01              | 00       | F8.             | 00             | 00                                        | ۵û | FO              | D8        | 00  | 00                   | 00    | 00 <sub>1</sub> | 00 | -00                  |           | 95 00 |                                                                   |    |                 |
| 00000050                       | 01              | 00       | F8              | 00             | -00                                       | n  |                 | F8        | OO. | 7A                   | F8    | 00              | 87 | 87                   | FC        | 85    |                                                                   |    | Login   1461    |
| 00000060                       | 01              | 00       | 00              | 00             | BE                                        | в  |                 | 2<br>в    | nn  | B3                   | FF    | FF              | 00 | 00                   | <b>B4</b> | B5    |                                                                   |    |                 |
| 00000070                       | 00              | 00       | B8              | 0 <sub>B</sub> | 96                                        | n  | 3               | СE        | ΩI  | 00                   | FF    | 00              | 00 | 00                   | 00        | 00    |                                                                   |    |                 |
| 00000080                       | FF              | 00       |                 | 0000           | 00                                        | Ωû | 00              | 00        | 90  | 00                   | 00    | 00              | 00 |                      | 00 00 00  |       |                                                                   |    | Odometer:       |
| 00000090                       | 00              | 00       | 00              | 00             | 00                                        | 00 | 90              | 00        | OO. | 00                   | 00    | 00 00           |    | OO.                  | 0000      |       |                                                                   |    | 35000<br>Change |
| 00000000                       | 00              | 00       | 00              | 00             | 00                                        | 00 | 00              | 00        | 00  | 00                   | $00-$ | 00              | 00 | 00                   | 0000      |       |                                                                   |    |                 |
| 000000B0                       | 00              | 00       | 00              | 00             | ĐO                                        | no | 00              | OO.       | ĐŪ. | 00                   | 00    | 00              | 00 | 00                   |           | 41 00 |                                                                   |    |                 |
| 000000C0                       | FF              | FF       |                 |                |                                           |    |                 | 1D        | 00  | -00                  | FF    | FF              | 03 | 46                   | 4D.       | 08    | . FK.                                                             |    | Immo ON<br>œ.   |
| 000000D0                       | 08              | 00       | $\overline{1}4$ | 28             | Е                                         | n  | OO.             | O0        | 43  | AS.                  | 05    | 4D              | 08 | 08                   |           | 00 04 | . . C. . N.                                                       |    |                 |
| 000000E0                       | 28              |          | Ωß              | 00             | -00                                       | 7F | A6              | 24        | 45  | 02                   |       |                 |    | 02 00 04 28 01 00    |           |       |                                                                   |    | Immo OFF        |
| 000000F0                       | 00              | 00       | FD              | 71             | 20                                        | 45 | 02              | 02        | 00  | 04                   | 28    |                 |    | 01 00 00 00 71       |           |       | $\ldots q_r E \ldots (\ldots q$                                   |    |                 |
| 00000100                       | СÀ              | 1E       | 45              | 01             | 01                                        | 00 | 04              | 28        | 01  |                      |       |                 |    | 00 00 00 13 5F 46 08 |           |       | . . E. (. F.                                                      |    |                 |
| 00000110<br>00000120           | <b>7F</b><br>00 | 23<br>00 | FE<br>00        | 0G<br>00       | 00<br>FF                                  | 80 | 00<br><b>BB</b> | OO.<br>34 | 00  | 00<br>3A D6          |       | 00 00 00        |    | 00<br>B6 A7 A6 B5 05 |           | 0000  |                                                                   |    |                 |
| 00000130 E5                    |                 | -53      |                 |                | 4B 5A 37 5A 30 43 32 30 38 30 32 38 36 DO |    |                 |           |     |                      | 7E    |                 |    |                      |           |       | . 4: . ~<br>.SKZ7Z0C2080286.                                      |    | Read Flash      |
|                                |                 |          |                 |                |                                           |    |                 |           |     |                      |       |                 |    |                      |           |       |                                                                   |    |                 |
| $\cdot$                        |                 |          |                 |                |                                           |    |                 |           |     |                      |       |                 |    |                      |           |       |                                                                   | D. | Write Flash     |
| Done.                          |                 |          |                 |                |                                           |    |                 |           |     |                      |       |                 |    |                      |           |       |                                                                   |    | Exit            |

Proces zmiany przebiegu jest zakończony komunikatem "DONE"